# Conv DIL32/MLF32-1 ZIF-CS

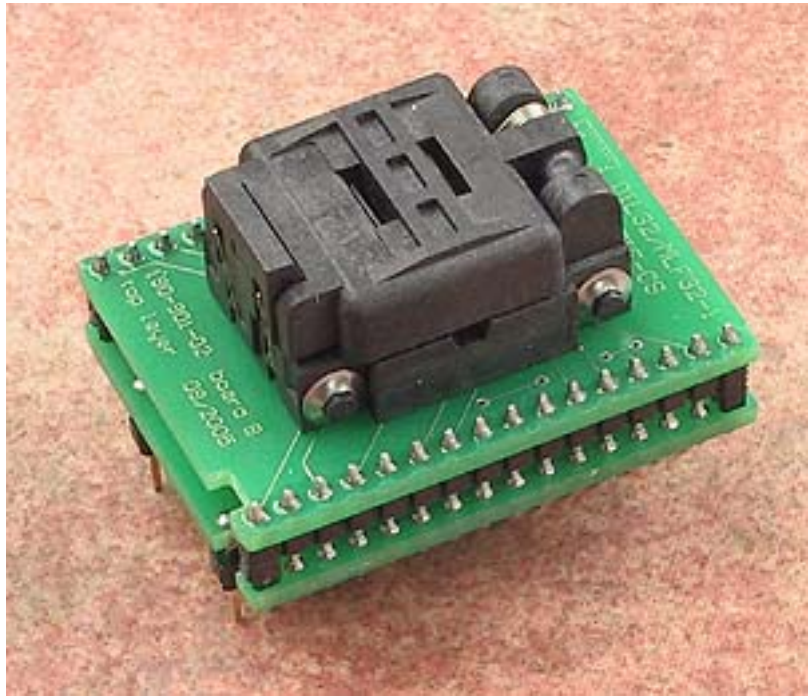

- universal converter, assigned for devices in MLF32
- operation life of ZIF socket 5 000 actuations

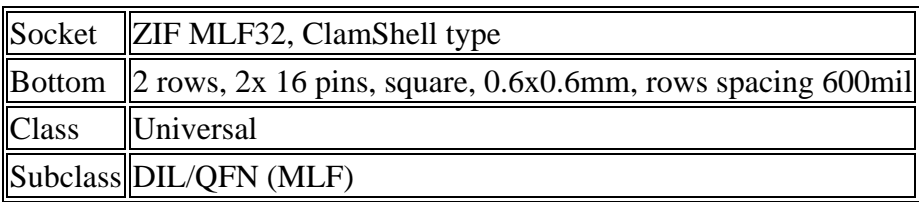

**Wiring is:** 

MLF 1 2 3 4 5 6 7 8 9 10 11 12 13 14 15 16 17 18 19 20 21 22 23 24 25 26 27 28 29 30 31 32 DIL 1 2 4 7 5 6 3 8 11 10 9 12 13 14 15 16 17 32 19 20 27 22 23 24 25 29 21 18 26 30 31 28

## **Converter manual**

- Insert converter to the device programmer ZIF socket according to the picture placed near of it. If you have some doubts about orientation of this converter in device programmer ZIF socket, it is valid general rule, the orientation of the text of title is the same as the text on the top of the device programmer.
- Open the converter ClamShell ZIF socket. Insert the device into it (place device on contacts). The right position of the programmed device in converter ZIF socket is show at picture near (mainly left above) the converter ZIF socket. On this picture reference corner (e.g. position of pin 1) of device is indicated by dot, by number 1, by bezel or by any combination of them.
- Visually check interconnection between device and converter ClamShell ZIF socket. If everything looks OK, close it and now, device is ready for programming.
- Be careful, because the incorrect insertion of converter to the device programmer ZIF socket or device to the converter ClamShell ZIF socket can damage the programmed device.
- To take out the device, open converter ClamShell ZIF socket and remove device from it.
- When you finish work with converter, remove it from the device programmer ZIF socket.
- Do not directly touch the pins of the converter and converter ZIF socket, because dirt may cause errors during programming of device.
- For handling with the device we recommended to use a vacuum pick up tool.

### **Software note**

• If software version, you're using currently, doesn't contain support for this programming adapter, please download the latest version of software - Regular or OnDemand - from our web site.

### **Accepted package(s)**

## MLF32

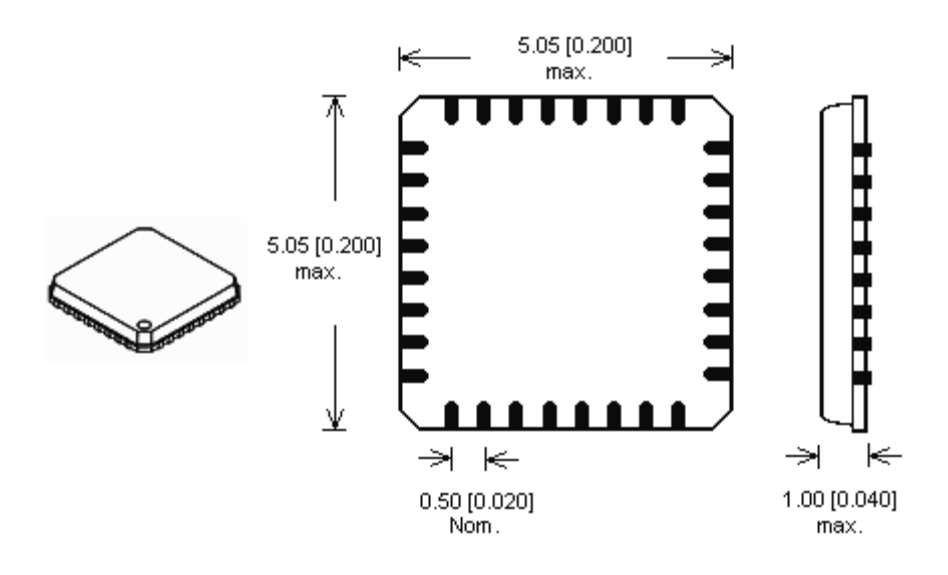